### **1.1 Çevre Şartları**

Cihazın montajı yapılırken, AC güç kablolarının, PLC çıkış modüllerinin, kontaktörlerin, rölelerin ve buna benzer diğer elektriksel birimlerin cihazın arka bölgesinden uzakta olmasına özen gösterilmelidir. Çalışma sıcaklığı -10…60 C dir.

- <mark>≻ Giriş gerilimi: 21~28VDC; Başlangıç akımı:180mA;İşletim akımı:130mA.</mark>
- Ürün ve konverterler veya kesintisiz güç kaynağı arasında yeterli mesafe olmalıdır. Bu tarz cihazların giriş çıkışlarında ekranlı kablo kullanıldığına ve bunların da topraklama hattına bağlı olduğuna emin olunuz.
- ≻ DC kaynaklar ana AC güç kaynağından izole edilmelidir.<br>-
- Sürekli yük veya kontrol cihazının giriş devresi ile ortak güç kullanmayınız. **Not:** İçerdeki sigorta aşırı gerilim durumunda cihazın zarar görmesini önleyecektir. Ancak,

içerdeki elektronik parçaların zarar görmeyeceği garanti edilmemektedir.

#### **2.1 Ebarlar(mm)**

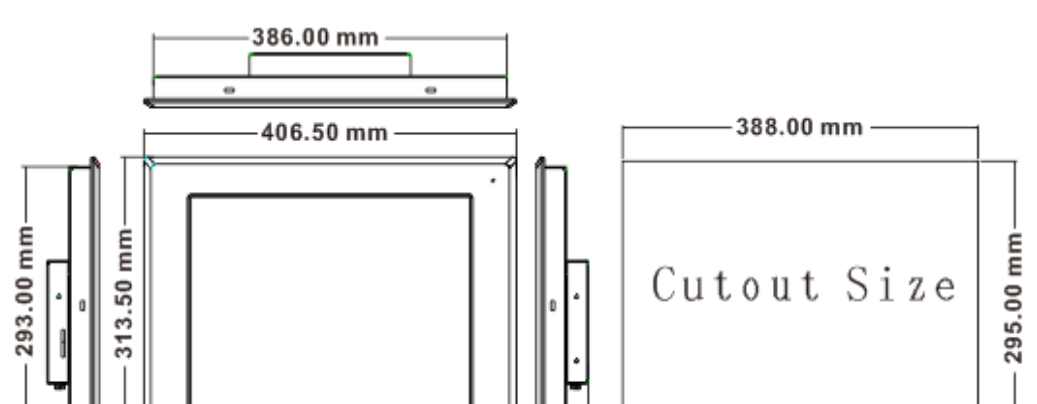

#### **2.2 Montaj Talimatları**

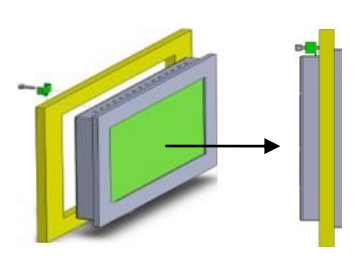

### **2.3 Güç Bağlantıları**

9 pinli erkek D-SUB'un COM0'a bağlantısı. Bu port cihazı RS–232/485/422 54321 kontrolöre bağlamak için kullanılır. 9876

Güç kaynağı kabloları için lütfen güvenlik şartnamelerine uygun olan dielektrik değere ve akım değerlerine sahip kablolar seçiniz. Güç terminalleri paketleme kutularının içerisinde paketlenmiş haldedir.

DC hattının artısını 'DC24V' terminaline ve eksisini de 'GND' terminaline bağlayınız.

## **3.1 DIP Switch**

## **3.2 COM0/COM2**

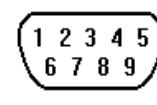

9 pinli erkek D-SUB'un COM0'a bağlantısı. Bu port cihazı RS–232/485/422 kontrolöre bağlamak için kullanılır. **Not:** RS–232/485/422 haberleşme fonksiyonları COM0 ile desteklenmiştir.

COM2 RS232 haberleşme fonksiyonunu destekler ve yalnızca RS232 kontrolörüne

bağlanmakla kalmaz aynı zamanda operatör panelinin programlanması ve hata ayıklama

fonksiyonun çalıştırılması için de kullanılır.

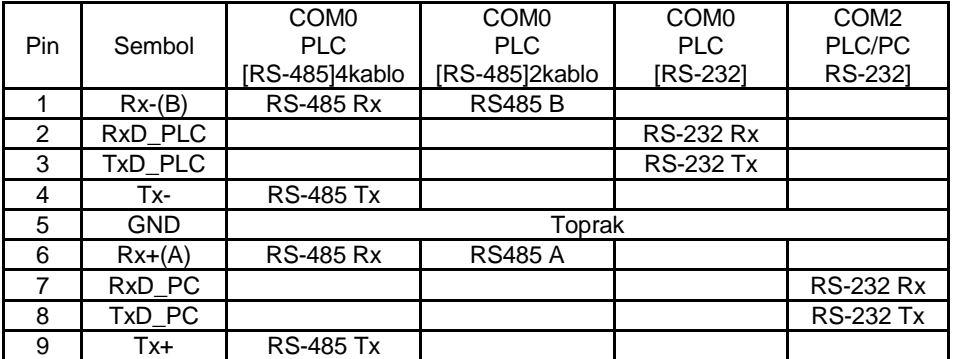

### **3.3 COM1**

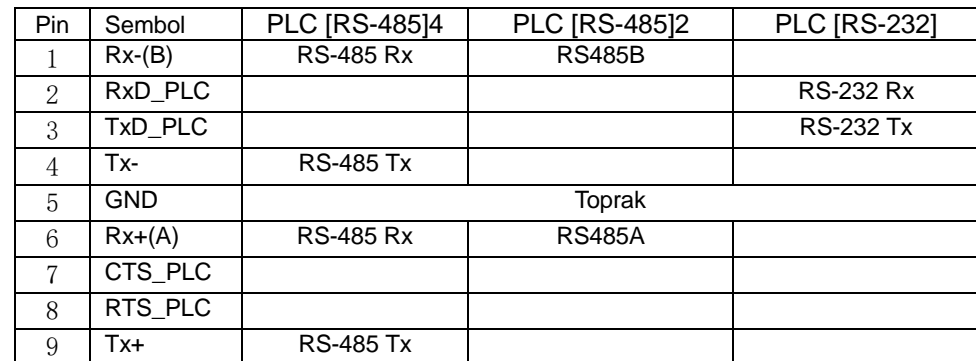

#### **3.4 Ethernet**

Ethernet interface can adaptive 10 M/ 100 M.

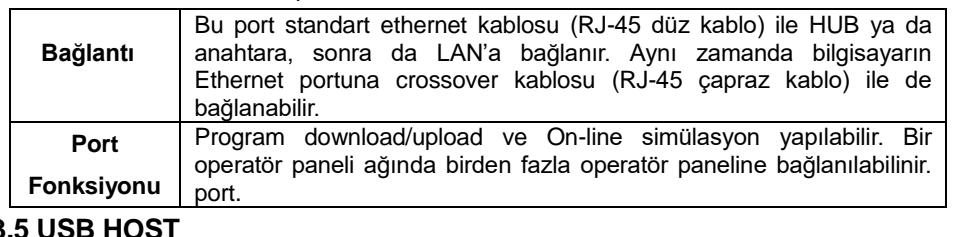

# **3.5 USB HOST**

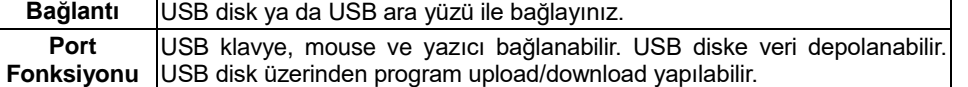

#### **3.6 USB SLAVE**

GMT Endüstriyel Elektronik San. ve Tic. Ltd. Şti.

Kavacık Mah. Yurtsever Sk. No:2 Beykoz / İstanbul -Turkey

Tel : +90 216 668 0006 Pbx. Fax : +90 216 668 0008

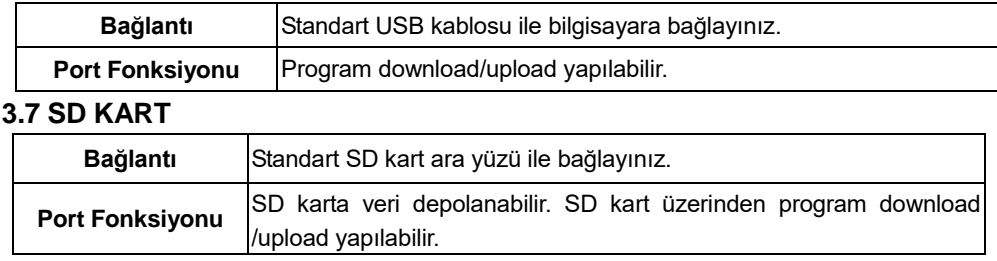

url : [www.gmtcontrol.com](http://www.gmtcontrol.com/)

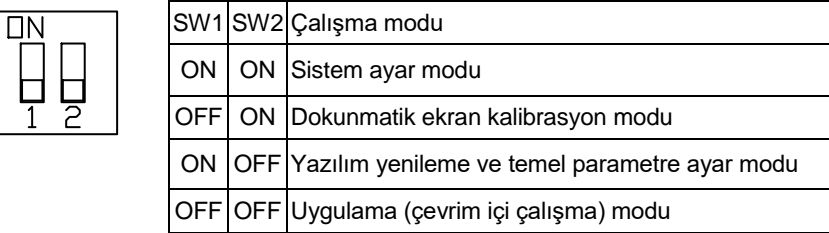

## *GMTCNT GOP42-150ATE*

## *Human Machine Interface*

## **Installation Instruction**

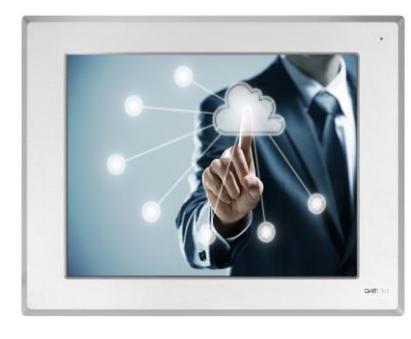

## **1. Kurulum Hakkında Notlar**

## **2. Montaj Açıklamaları**

veya elektromanyetik

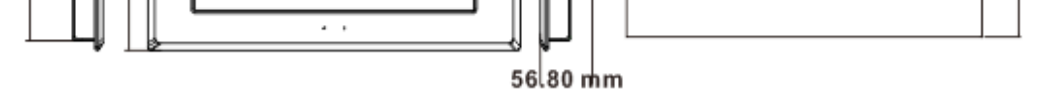

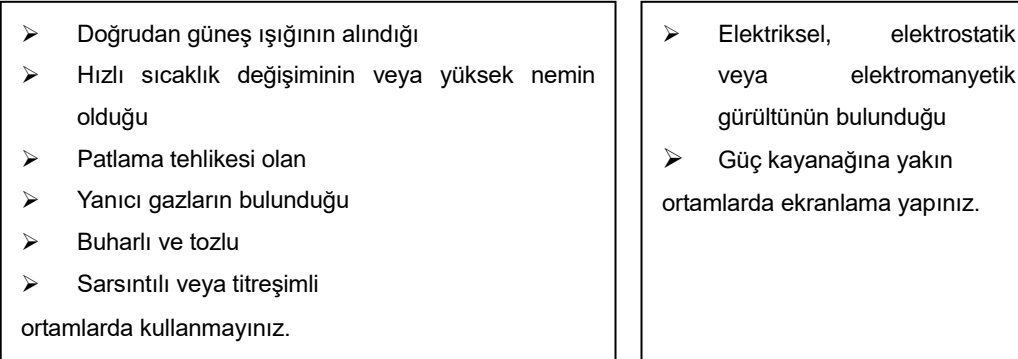

## 1.2 Güç Gereksinimleri

## **3. Bağlantı Diyagramı**

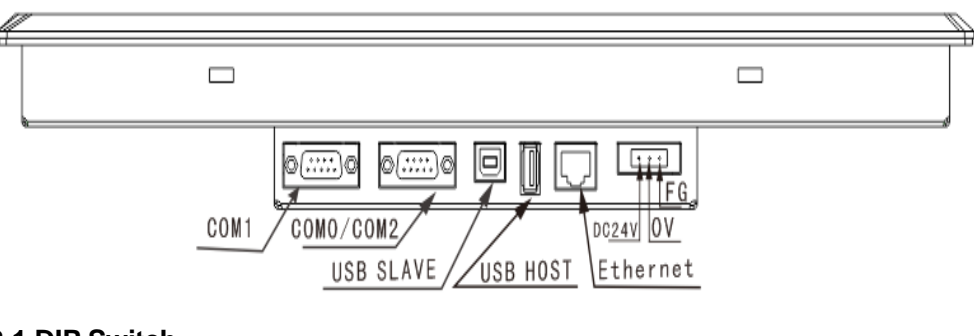

Cihazı yuva kesiti içerisine yerleştiriniz. Kutunun etrafındaki 4 adet tutturma aparatını kaydırın. Vidaları eşit bir şekilde, operatör panelin içine sağlam bir şekilde tutturulduğunda emin oluncaya kadar sıkınız NEMA–4 özelliklerinin ayarlarını yapmak için, tüm montaj aparatları kullanılmalıdır ve panel eğilmemelidir. Montaj aparatlarını aşırı derecede sıkmayınız.

## **1.1 Environmental Requirement**

Please make sure that AC power, PLC output modules,starters,relays and other types of electrical interface device are far away from the back of this product.

- An Internal fuse will prevent damage for over voltage condition, however it isn't guaranteed the internal electronic components are not damaged.
- Chassis ground must be used.
- To seal to NEMA-4 specifications, all supplied mounting clamps must be used and panel cannot flex more than 0.010"
- $\bullet$  Do not over-tighten mounting clamps!

#### **NOTE:**

## **2.1 Dimensional Drawing (mm)**

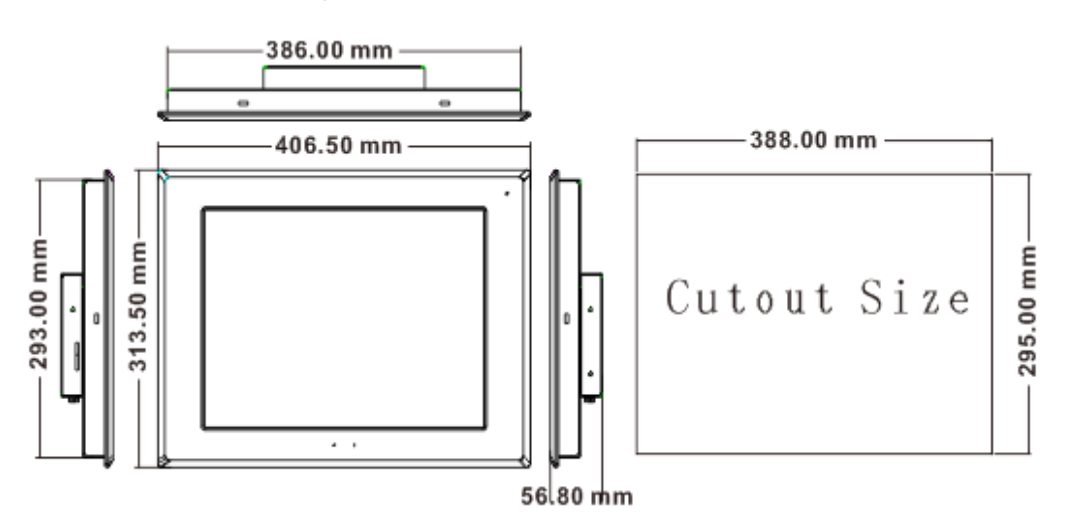

**2.2 Fixed Screw Installation Instructions**

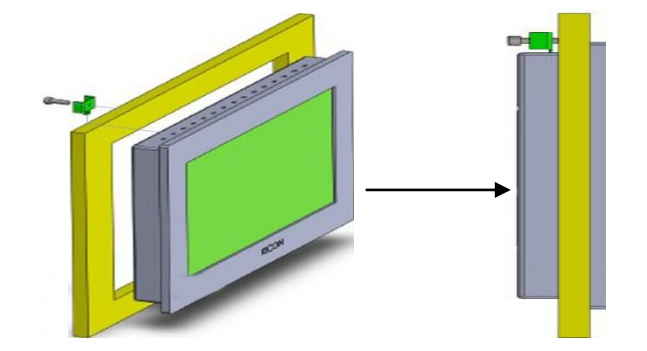

Put the unit through the panel cut out. Slide the clamps into the 4 holes provided around the case. Tighten the clamping screws in an even pattern until the unit is secured in the panel.

## **2.3 Power Connections**

Before connecting the power, please make sure all local and national electrical standards are met. For power cables, please select cables with their dielectric strength values and current values in compliance with the safety specifications.

First find the power terminal at the back of the product and loosen the screw according to counterclockwise, then insert the power cables and tighten the screw up.

Connect positive DC line to the '+24V' terminal and the DC ground to the '0V' terminal.

- $\triangleright$  Places direct in sunlight
- $\triangleright$  Surrounding temperature and humidity beyond the specifications
- Places of temperature change sharply and easily cause condensation
- $\triangleright$  Places that exist corrosive gas and combustible gas
- $\triangleright$  Places of much dust, dirt, salt and iron powder Places that will be splashed water, oil and

## **1.3 Power Requirement**

- > Input voltage: 12~28VDC; Starting current:180mA;Working current:130mA.
- $\triangleright$  Particularly note that there must be enough distance between this product and converters or switch mode power supply. Make sure that the input and output cables of that kind equipment are shield cable and the shielding network is connected with the ground.
- $\triangleright$  Make sure that the DC power and AC power is isolated.
- $\triangleright$  Do not use common power with perceptual load or input circuit of the controller.

## **3.1 DIP Switch**

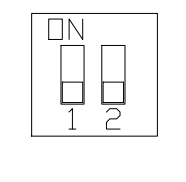

## **3.2 COM0&COM2**

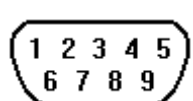

Pin assignment of the 9-pin male,D-SUB,COM0.This port is used to connect the GOP41-070ET(E) to controller with RS-232/485/422 port.

**Note:** RS232/485/422 communication functions are supported by

COM0.COM2 supports RS232 communication function.

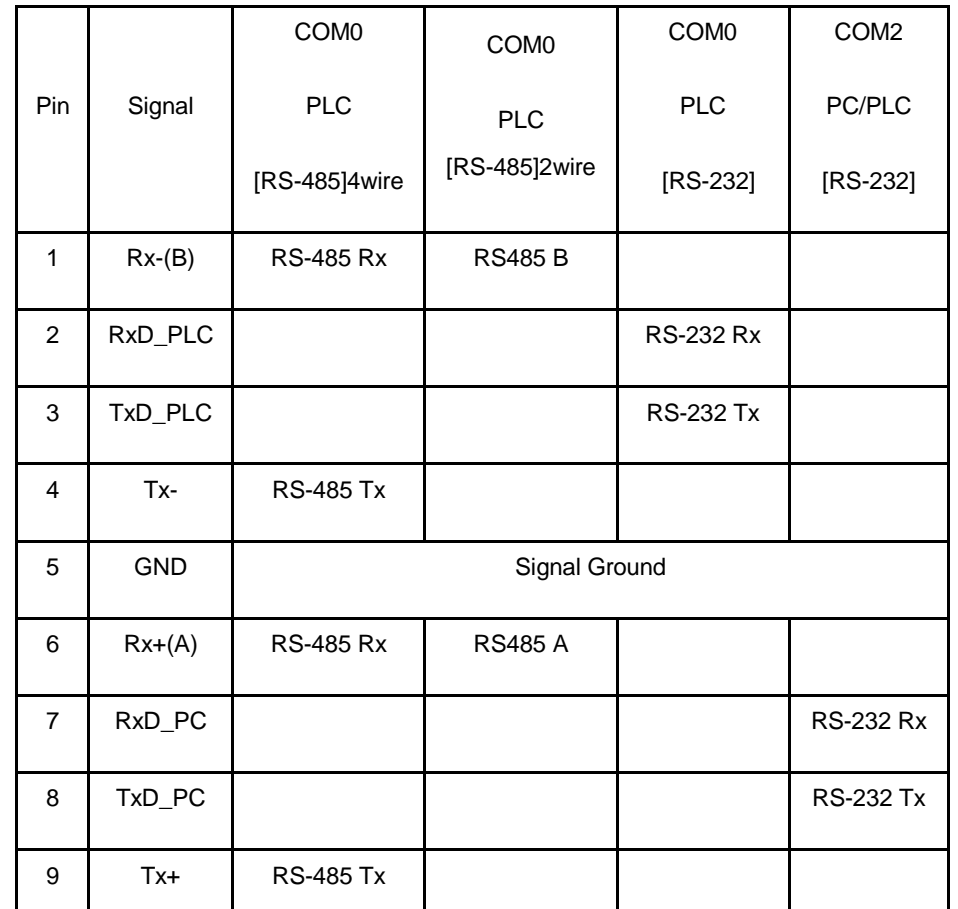

#### **3.3 COM1**

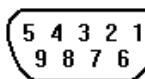

Pin assignment of the 9-pin female, D-SUB, COM1. This port is used to connect the MT4523 series to controllers with RS-232/485/422 port.

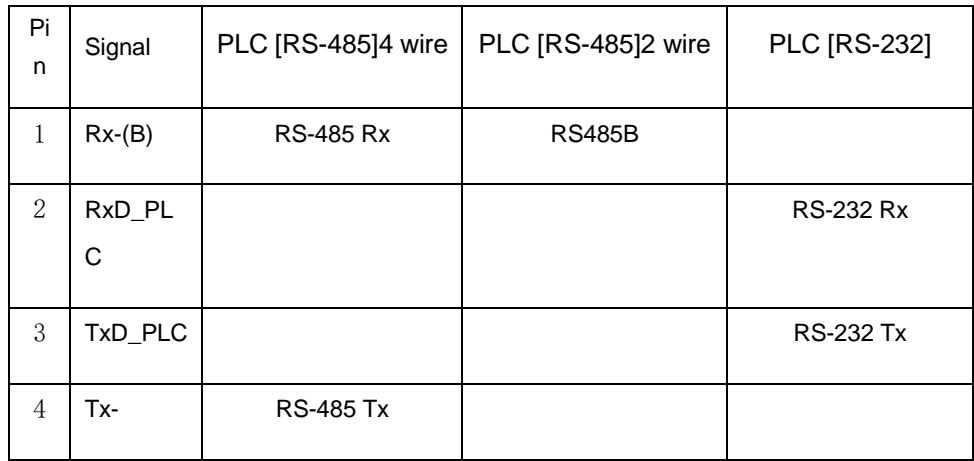

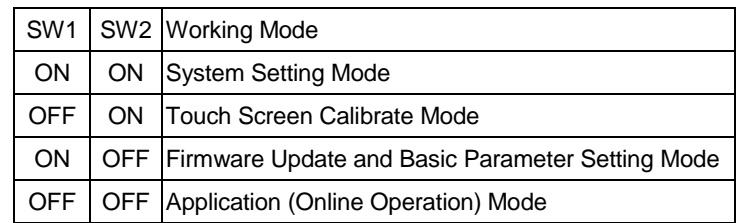

## *GMTCNT GOP42-150ATE*

## *Human Machine Interface Operatör Panel*

## **Kurulum Talimatları**

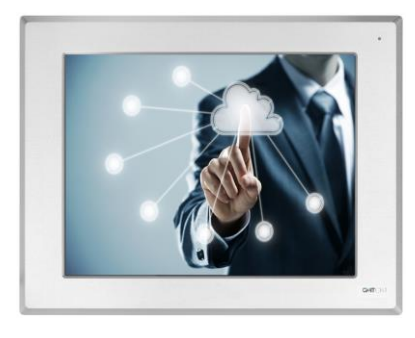

## **1.Installation Note**

## **2. Installation Description**

**Please take shielding measures in the following** 

 $\triangleright$  Places that exist electrostatic or other kinds of noise > Places of strong

 $\triangleright$  Places that may be exposed

**places:**

electromagnetic

to rays

#### **Please do not use in the following places:**

# **3. External Interface**

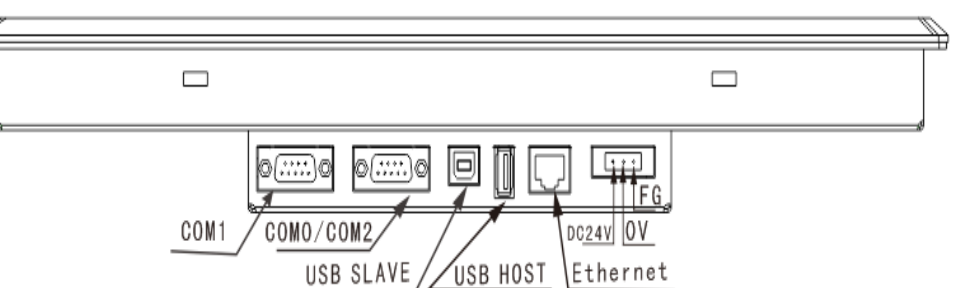

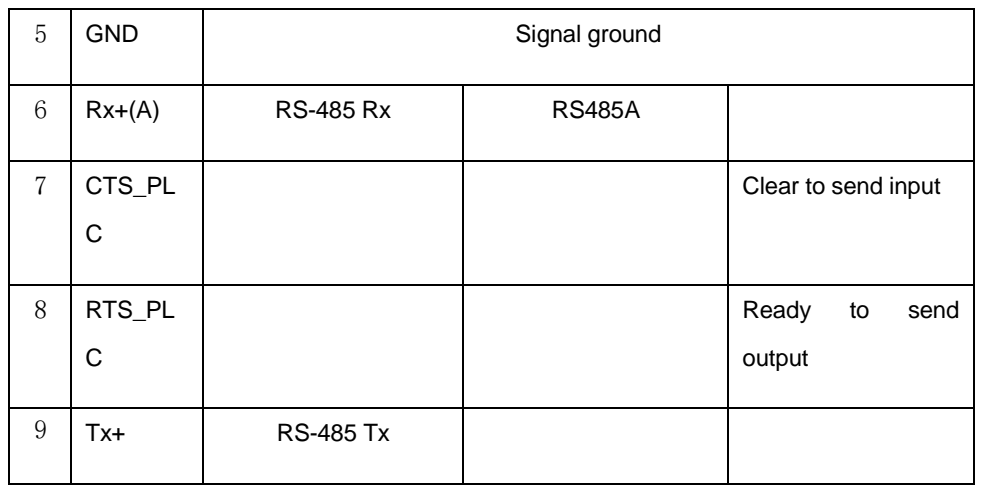

## **3.3 Ethernet**

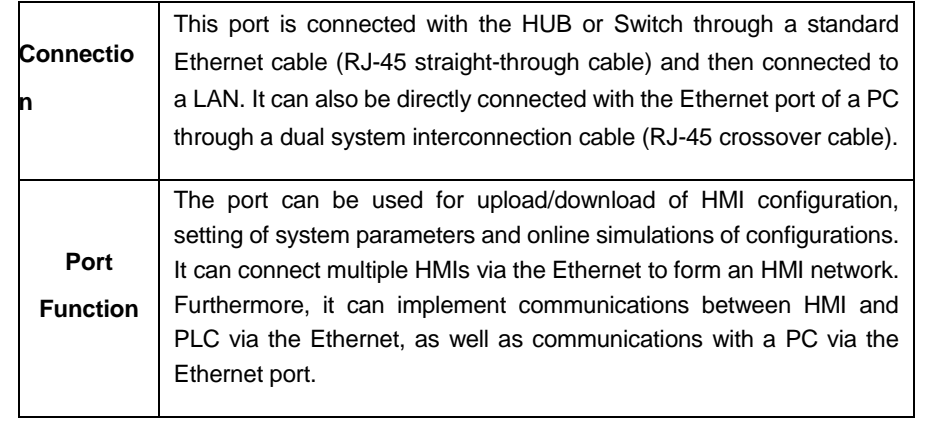

## **3.4 USB HOST**

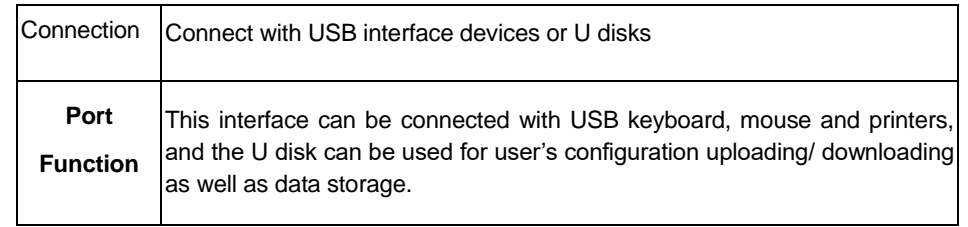

## **3.5 USB SLAVE**

#### **3.6 SD CARD**

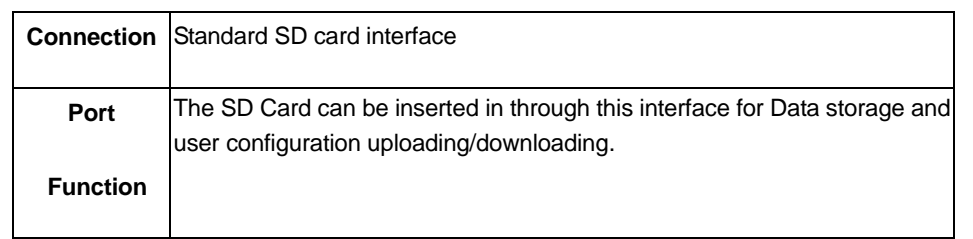

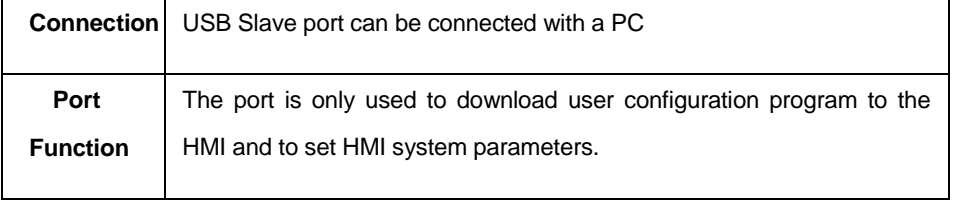